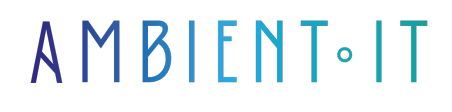

Mis à jour le 17/12/2024

[S'inscrire](https://www.ambient-it.net/formation/figma-avance/)

# Formation Figma Avancé

3 jours (21 heures)

## Présentation

Figma est un outil de conception d'interfaces et d'écosystèmes applicatifs qui vous permet de créer des prototypes réalistes du site web avant d'utiliser votre CMS.

Créé en 2016, il se positionne comme l'un des meilleurs outils de conception Web en opposant aux concurrents tels que Sketch ou Adobe XD. Figma vous permettra de travailler à plusieurs sur un projet commun. Grâce à ses solutions, vous n'aurez pas besoin de coder pour créer une maquette du site.

Notre formation Figma Avancé vous présentera les fonctionnalités de Figma et ses usages tels que : l'illustration vectorielle et UX/UI Design, la construction des fichiers .fig, le design des formes pour les interfaces web/app, ainsi que le partage et la connexion entre des écrans.

Suite à notre formation Figma Avancé, vous maîtriserez la réalisation de [prototypes interactifs](https://www.figma.com/fr-fr/prototyping/) avec une optimisation de votre workflow.

## **Objectifs**

- Création d'interface : du wireframe au design d'interface
- Réaliser des prototypes interactifs
- Créer des éléments de design et des animations dans Figma
- Mettre en place un workflow optimisé et collaboratif
- Optimiser son process de design en utilisant layout / components / styles / variants
- Créer des librairies et un design system
- Exporter, visionner, partager son travail

## Public visé

- Webdesigners
- Graphistes
- UX designer
- UI designer
- Chef de projet
- Développeur

# Pré-requis

- Avoir une licence payante Figma (pro à minima) est conseillé pour réaliser l'ensemble des TPs
- Avoir une bonne connaissance web
- Avoir une expérience en conception, développement ou gestion d'un projet web
- Avoir une sensibilité au graphisme et à l'ergonomie
- Avoir suivi notre [formation Figma Initiation](https://www.ambient-it.net/formation/figma/) ou maitriser l'ensemble des points de celle-ci

## Programme de notre formation Figma Avancé

### INTRODUCTION À FIGMA

- Qu'est-ce que Figma ?
- Ses fonctionnalités
- Grands principes de conception sur écran
- Découvrir l'interface de Figma
- Les raccourcis principaux

#### CRÉATION DES FORMES POUR DES INTERFACES

- Créer des formes de différente complexité
- Créer des frames et des calques
- Transformation des éléments
- Gestion des styles
- Courbes de Bézier
- Maîtriser les opérations booléennes
- La typographie dans Figma
- Manipulation et édition d'images
- Découverte des fonctions de style d'objet
- Créer sa librairie d'assets pour wireframes

#### CONSTRUCTION D'INTERFACE, DU WIREFRAME À L'UI

- Méthodologie et organisation des fichiers
- Comment organiser son projet de l'UX à l'UI
- Mise en place des grilles et des repères
- Utiliser Auto Layout pour créer des interfaces responsives
- Mise en place des styles
- Fonctionnalités des composants
- Gestion des librairies
- Ressources et modèles externes compatibles à Figma
- Plugins et services complémentaires

#### OPTIMISATION DU WORKFLOW

- Sélection des plugins pour Figma
- Chemin d'accès vers le stockage des images et des icônes
- Gestion du contenu personnalisé
- Mises à jour du contenu importé
- Automatisation des transformations des éléments sur les différents écrans
- Automatisation des éléments en fonction du contenu

#### CRÉATION D'UN PROTOTYPE AVEC DES ANIMATIONS

- Définir des frames du prototype
- Définir les interactions
- Utiliser Smart Animate
- Création d'un système de navigation à plusieurs niveaux
- Découvrir les différentes variantes d'interactions et d'animation

#### EXPORTATION ET PARTAGE DE PROJET

- Adapter son projet au mobile
- Collaborer sur un fichier
- Exporter ses écrans en fichiers de différents formats (pdf, jpg et png)
- Optimiser l'export d'image pour tous types d'écrans
- Exporter des codes et des assets
- Exportation des éléments sur Zeplin
- Découvert des ressources collaboratives

#### Sociétés concernées

Cette formation s'adresse à la fois aux particuliers ainsi qu'aux entreprises, petites ou grandes, souhaitant former ses équipes à une nouvelle technologie informatique avancée ou bien à acquérir des connaissances métiers spécifiques ou des méthodes modernes.

## Positionnement à l'entrée en formation

Le positionnement à l'entrée en formation respecte les critères qualité Qualiopi. Dès son inscription définitive, l'apprenant reçoit un questionnaire d'auto-évaluation nous permettant d'apprécier son niveau estimé sur différents types de technologies, ses attentes et objectifs personnels quant à la formation à venir, dans les limites imposées par le format sélectionné. Ce questionnaire nous permet également d'anticiper certaines difficultés de connexion ou de sécurité interne en entreprise (intraentreprise ou classe virtuelle) qui pourraient être problématiques pour le suivi et le bon déroulement de la session de formation.

## Méthodes pédagogiques

Stage Pratique : 60% Pratique, 40% Théorie. Support de la formation distribué au format numérique à tous les participants.

## **Organisation**

Le cours alterne les apports théoriques du formateur soutenus par des exemples et des séances de réflexions, et de travail en groupe.

# Validation

À la fin de la session, un questionnaire à choix multiples permet de vérifier l'acquisition correcte des compétences.

## Sanction

Une attestation sera remise à chaque stagiaire qui aura suivi la totalité de la formation.